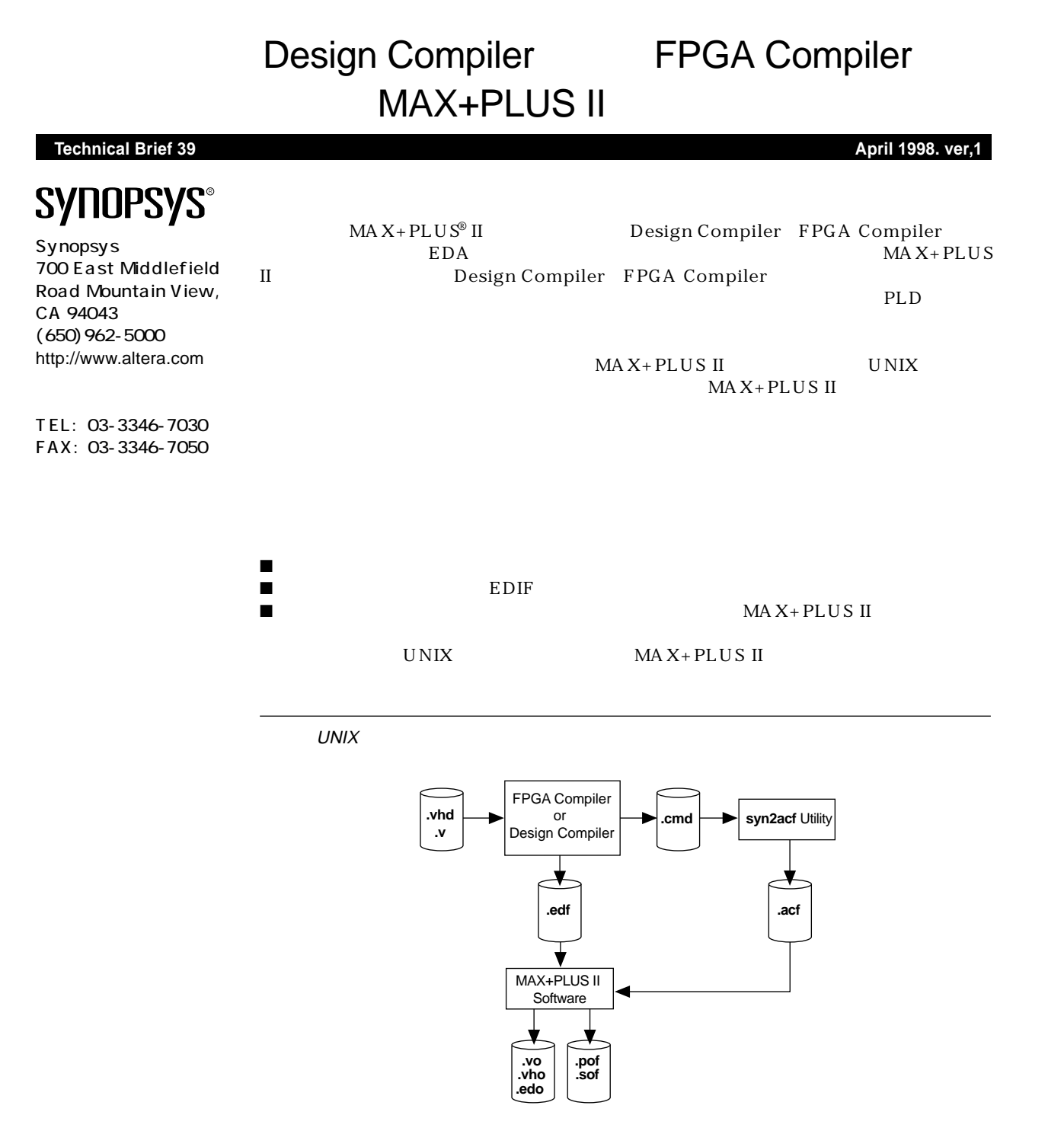

Design Compiler FPGA Compiler MAX+PLUS II  ${\hbox{\tt http://www.altera.com}\atop{\hbox{\tt MAX+PLUS II A ltera Technical}}}\hbox{\hbox{\tt MAX+PLUS II A ltera Technical}}$ Altera Commitment to Cooperative Engineering Solutions  $ACCESS^M$  Key Guidelines AC-CESS Key Guidelines MAX+PLUS II CD-ROM 8.2 \lit\html\maxkey HTML

.

.synopsys\_dc.setup Design Compiler FPGA Compiler

FLEX<sup>®</sup> 10K

.synopsys\_dc.setup

.synopsys\_dc.setup . . search\_path={./<path to maxplus2 directory> synopsys/library/alt\_syn/flex10k/lib} target\_library = {flex10k\_fpga.db} symbol\_library = {altera.sdb} synthetic\_library = {flex10k\_fpga.sldb} link\_library = {flex10k\_fpga.sldb flex10k\_fpga.db} define\_design\_lib DW\_FLEX10k\_FPGA -path/ <path to maxplus2 directory> /synopsys/library/alt\_syn/flex10k/lib /dw\_flex10k\_fpga edifout\_netlist\_only = "true" edifout\_write\_attributes="false" edifout\_write\_properties\_list = LUT\_FUNCTION edifout\_power\_and\_ground\_representation = "net" edifout\_no\_array = "false" edifout\_power\_net\_name = "VDD" edifout\_ground\_net\_name = "GND" edifin\_power\_net\_name = "VDD" compile\_fix\_multiple\_port\_nets = "true" bus\_naming\_style = "%s<%d>" bus\_dimension\_separator\_style = "><" bus\_interface\_style = "%s<%d>" . .

## MAX+PLUS II ACCESS Key Guidelines

.synopsys\_dc.setup

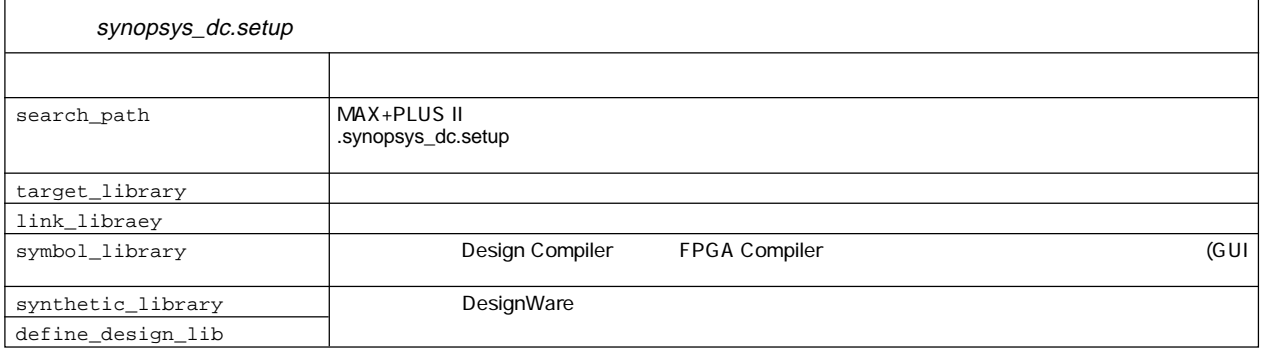

synthetic\_library define\_design\_lib 
Compare

 $(FLEX)$ 

MAX+PLUS II

## EDIF

表2は、 EDIFネットリスト・ファイルを生成するときに必要となるシノプシスのdc\_shell fpga\_shell enterprise  $\sim$  EDIF MAX+PLUS II ACCESS Key Guidelines

 $MAX+PLUS II$   $Help$ 

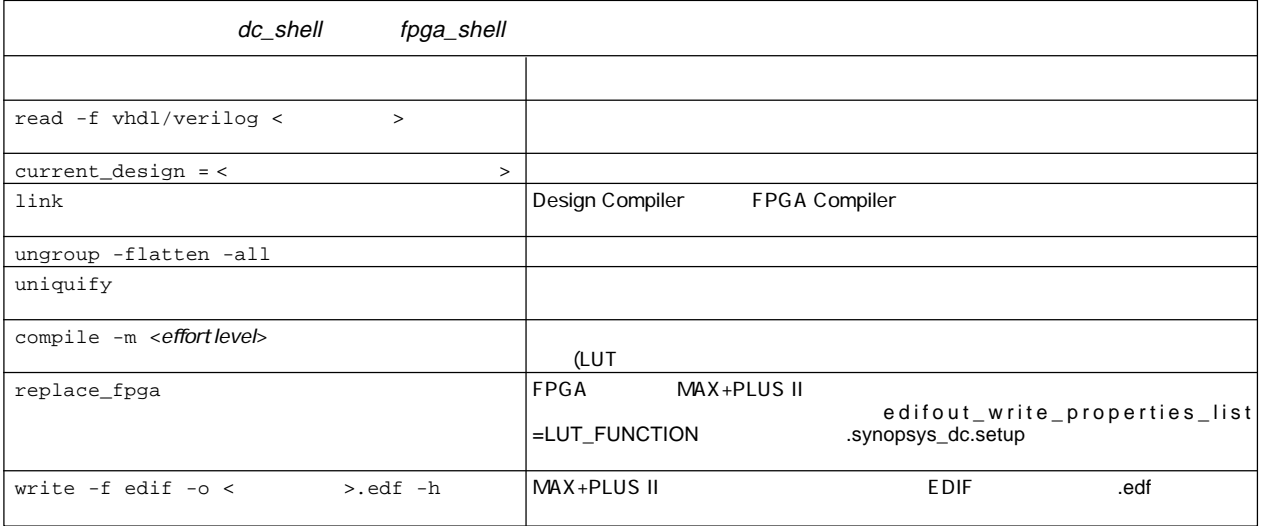

EDIF MAX+PLUS II  $MAX+PLUS II$  Compiler Device Assign EDIF Netlist Reader Settings Interface Vendor

Synopsys

 $\blacksquare$ 

**MAX+PLUS II** 

 $MA X+PLUS II$ syn2acf

 $\mathsf{I}$ .cmd MAX+PLUS II  $\lambda$  acf

 $MAX+PLUS II$ 

# $\begin{minipage}{0.9\linewidth} MAX+PLUS II & A CCESS Key Guide line \end{minipage}$

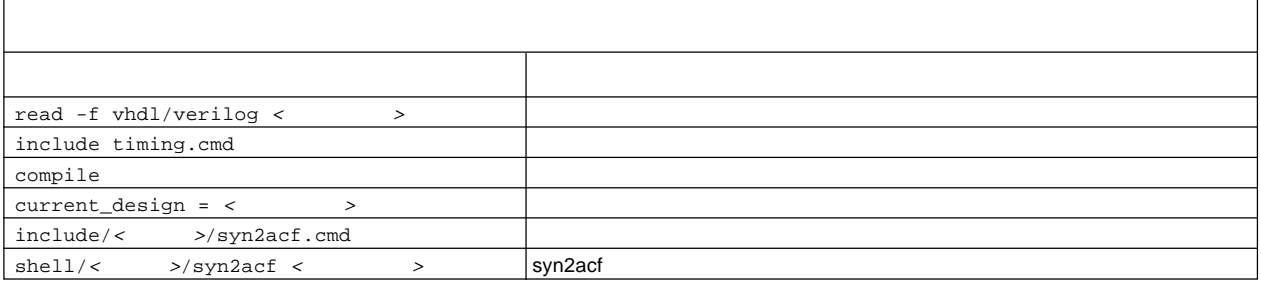

 $MAX+PLUS$  II

 $MAX+PLUSII$   $ACF$ 

#### $ACF$

create\_clock -period 50 -waveform{0 25} CLK TIMING POINT set\_clock\_skew -delay 2 CLK BEGIN set\_input\_delay 10 IN2  $"\vert 00T2": TCO = 15.00ns {synopus};$ set\_input\_delay 5 -clock CLK IN1  $\blacksquare$  |IN1": TPD = 10.00ns {synopsys}; set\_output\_delay 20 OUT2  $||IN2" : TPD = 5.00ns {synopus};$ set\_output\_delay 5 -clock CLK OUT1  $\blacksquare$  | OUT1": TCO = 20.00ns {synopsys}; set\_max\_delay 25 -to OUT1  $\blacksquare$  |IN1": TSU = 20.00ns {synopsys}; set\_max\_delay 35 -to OUT2  $||IN2" : TSU = 117.00ns$  {synopsys}; set\_multicycle\_path 2 -to n20\_reg "|CLK": FREQUENCY = 50.00ns {synopsys};

#### $\overline{C}$   $\overline{C}$   $\overline{$

"|n10\_reg": FREQUENCY= 100.00ns {synopsys};

### $MAX+PLUS II$  EDA

E-Mail japan@altera.com

A tlas Solusions

- MAX+PLUS II A CCESS Key Guidelines
- MAX+PLUS II Programmable Logic Development System & Software Data Sheet
- EDA Software Support

http://www.altera.com

日本アルテラ株式会社

163-0436 2-1-1

 $\sim$  261  $\sim$  261  $\sim$  TEL. 03-3340-9480 FAX. 03-3340-9487 http://www.altera.com/japan/

 $\label{eq:cor} \begin{array}{lllllll} \text{Copy right} \otimes \text{1998}\ \text{Altera Corporation.} \ \text{Altera CCESS} \ \text{Atlas} \ \ \text{FLEX} \ \text{FLEX} \ \text{10K} \ \text{MAX} \ \ \text{MAX+PLUS} \ \ \text{MAX+PLUS II} \ \ \ \text{Altera Corporation} \ \text{trademak} \end{array}$ さんない trademak service mark さんない service mark またない しょういん trademark

Altera assumes no responsibility or liability arising out of the application or use of any information, product, or service described herein except as expressly agreed to in writing by Altera Corporation. Altera customers are advised to obtain the latest version of device specifications before relying on any published information and before placing orders for products or services. All rights reserved.